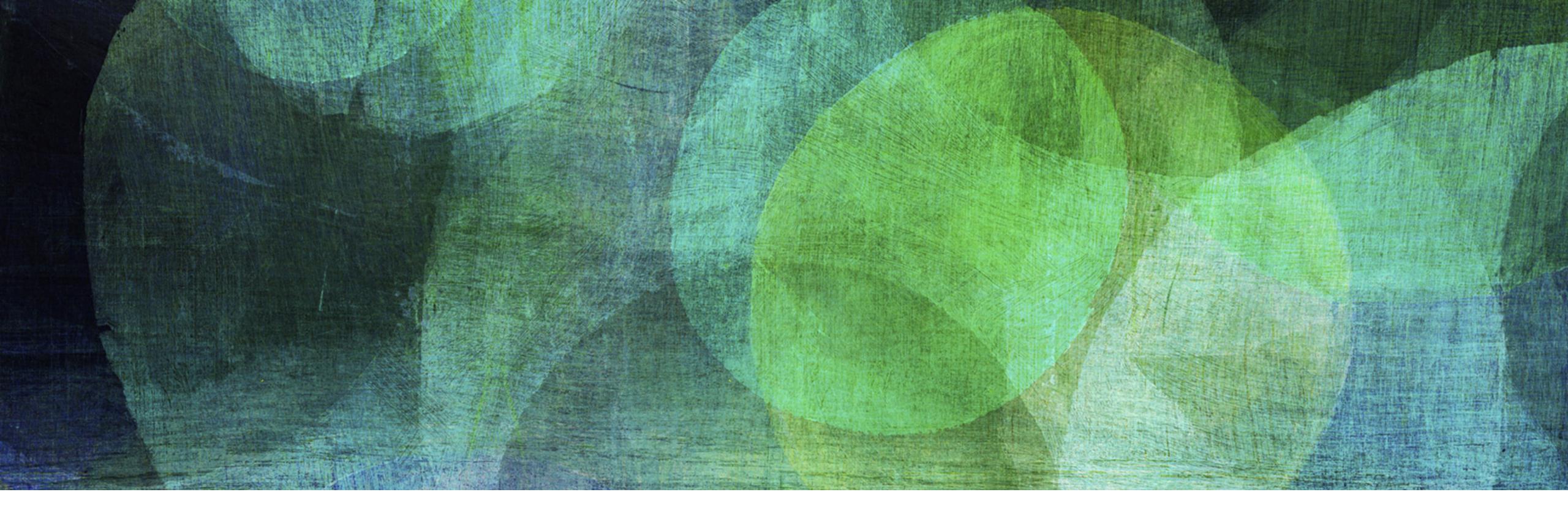

# R-TREES

NDBI007: Practical Class 6

### R-TREE

- ➤ Height-balanced tree
  - ➤ Extension of B+tree for spatial data
    - ➤ Pointers to data only from the leaf level
- Nodes correspond to disk pages
- ➤ Each node contains n-dimensional bounding box *I* 
  - ➤ MBRs (minimum bounding rectangle)
- ➤ Leaf level contains pointers to the spatial objects
- ➤ Inner levels contain MBRs
  - ➤ MBR of a node is MBR of all children

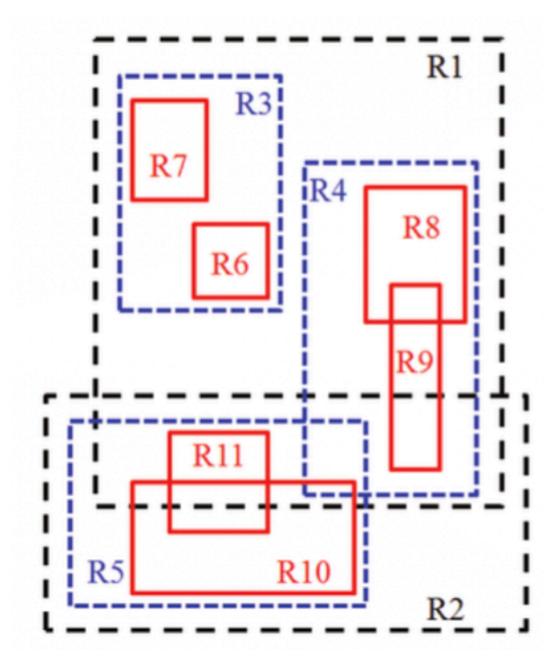

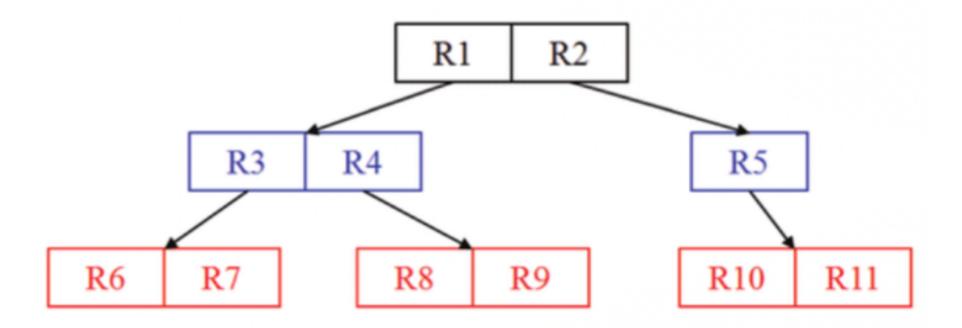

# SPLITTING IN R-TREE: GUTTMAN

- First, we identify a pair of elements which would result in the largest dead space
  - ➤ I.e., we apply method *PickSeeds*
- ➤ Next, remaining elements are added one by one
  - ➤ If remaining entries need to be assigned into node in order to have the *minimum number of entries*, then assign them
  - ➤ Otherwise, Pick the one that would make the biggest difference in area enlargement when put to one of the two groups (method *PickNext*)
    - ➤ Add in to the one with the least difference

#### **SplitNode**(P,PP,E)

Input: node P, new node PP, m original entries, new entry E Output: modified P, PP

**PickSeeds**(); { chooses first  $E_i$  and  $E_j$  for P and PP } WHILE not assigned entry exists DO

IF remaining entries need to be assigned to P or PP in order to have the minimum number of entries m THEN assign them;

#### ELSE

 $E_i \leftarrow \textbf{PickNext}()$  {choose where to assign next entry} Add  $E_i$  into group that will have to be enlarged least to accommodate it. Resolve ties by adding the entry to the group with smaller area, then to the one with fewer entries;

#### PickSeeds()

FOREACH  $E_i$ ,  $E_j$  ( $i \neq j$ ) DO  $d_{ij} \leftarrow area(J) - area(E_i.I) - area(E_j.I)$ ; { J is the MBR covering  $E_i$  and  $E_j$  } pick  $E_i$  and  $E_j$  with maximal  $d_{ij}$ ;

#### PickNext()

FOREACH remaining E<sub>i</sub> DO

 $d_1 \leftarrow$  area increase required for MBR of P and  $E_i$ .I;

 $d_2 \leftarrow$  area increase required for MBR of PP and  $E_i$ .I; pick  $E_i$  with maximal  $|d_1 - d_2|$ ;

- ➤ Split the following overflown node with Guttman's splitnode method
  - The maximum number of items in a node is M=8
  - The minimum number of items in a node is m = 3

| Α | A |   | F | F |   |   | D |
|---|---|---|---|---|---|---|---|
|   | Α |   |   | В | В |   |   |
|   |   |   | В | В | В |   |   |
| Е | Е | Е |   |   |   |   |   |
| Е | Е | Е |   |   |   |   |   |
|   |   |   | С | С | С | G |   |
|   | Н |   |   |   |   | G |   |
|   | Н |   |   |   |   | I | ı |

➤ We apply Guttman's PickSeeds method to find two elements having the largest dead space if being placed together

| Pair         | Overall area | Area of the objects | Dead space |
|--------------|--------------|---------------------|------------|
| AB           | 18           | 8                   | 10         |
| AD           | 16           | 4                   | 12         |
| <b>* * *</b> |              |                     |            |
| AI           | 64           | 5                   | 59         |
| * * *        |              |                     |            |
| DH           | 56           | 3                   | 53         |
| <b>* * *</b> |              |                     |            |
| HI           | 14           | 4                   | 10         |

| Α | A |   | F | F |   |   | D |
|---|---|---|---|---|---|---|---|
|   | Α |   |   | В | В |   |   |
|   |   |   | В | В | В |   |   |
| Ε | Е | Ε |   |   |   |   |   |
| Ε | Е | Ε |   |   |   |   |   |
|   |   |   | С | С | С | G |   |
|   | Н |   |   |   |   | G |   |
|   | Н |   |   |   |   | Τ | Τ |

➤ The largest dead space has AI thus those will be the seeds of the splitting method

Next, iteratively add such an object into a node which will maximise the difference in the *node area enlargements* if the object was inserted into the first or second node

| Object | A        | I        | Difference |
|--------|----------|----------|------------|
| В      | 6x3-4=14 | 5x7-2=33 | 14-33 =19  |
| С      | 6x6-4=32 | 5x3-2=13 | 32-13 =19  |
| D      | 8x2-4=14 | 2x8-2=16 | 14-16 =2   |
| Е      | 3x5-4=11 | 8x5-2=38 | 11-38 =27  |
| F      | 5x2-4=6  | 5x8-2=38 | 6-38 =32   |
| G      | 7x7-4=45 | 2x3-2=4  | 45-4 =41   |
| Н      | 2x8-4=14 | 7x2-2=12 | 14-12 =2   |

- ➤ The biggest difference shows the object G so it will be inserted into the node which is closer
- ➤ So now we have nodes A and GI

| A | A |   | F | F |   |   | D |
|---|---|---|---|---|---|---|---|
|   | A |   |   | В | В |   |   |
|   |   |   | В | В | В |   |   |
| Е | Е | Ε |   |   |   |   |   |
| Ε | Е | Е |   |   |   |   |   |
|   |   |   | С | С | С | G |   |
|   | Н |   |   |   |   | G |   |
|   | Н |   |   |   |   | Τ | Τ |

➤ Next, iteratively add such an object into a node which will maximise the difference in the node areas if the object was inserted into the first or second node

| Object | A        | GI       | Difference |
|--------|----------|----------|------------|
| В      | 6x3-4=14 | 5x7-6=29 | 14-29 =15  |
| С      | 6x6-4=32 | 5x3-6=9  | 32-9 =23   |
| D      | 8x2-4=14 | 2x8-6=10 | 14-10 =4   |
| E      | 3x5-4=11 | 8x5-6=34 | 11-34 =23  |
| F      | 5x2-4=6  | 5x8-6=34 | 6-34 =28   |
|        |          |          |            |
| Н      | 2x8-4=14 | 7x3-6=15 | 14-15 =1   |

- ➤ The biggest difference shows the object F so it will be inserted into the node which is closer, i.e., A
- ➤ So now we have nodes AF and GI

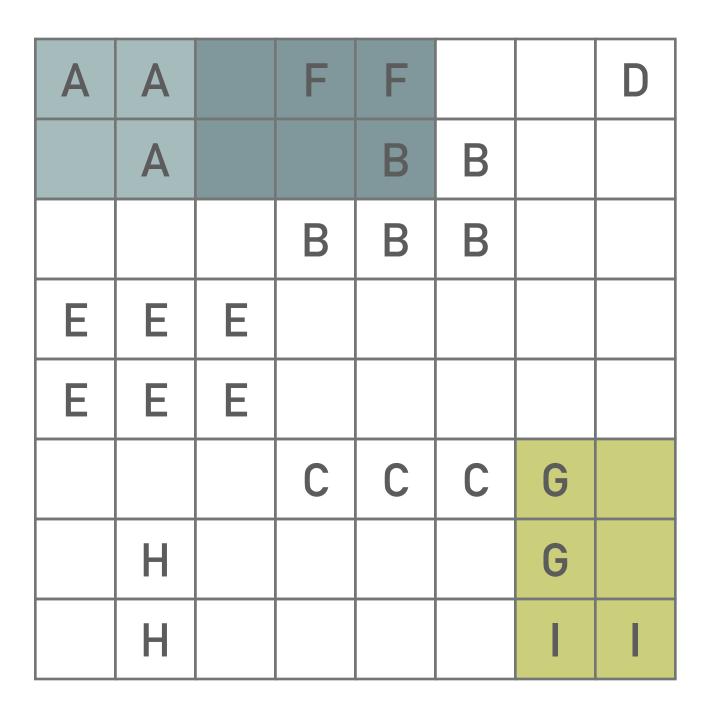

➤ Next, iteratively add such an object into a node which will maximise the difference in the node areas if the object was inserted into the first or second node

| Object | AF        | GI       | Difference |
|--------|-----------|----------|------------|
| В      | 6x3-10=8  | 5x7-6=29 | 8-29 =21   |
| C      | 6x6-10=26 | 5x3-6=9  | 26-9 =17   |
| D      | 8x2-10=6  | 2x8-6=10 | 6-10 =4    |
| Е      | 5x5-10=15 | 8x5-6=34 | 15-34 =19  |
|        |           |          |            |
|        |           |          |            |
| Н      | 5x8-10=30 | 7x3-6=15 | 30-15 =15  |

- ➤ The biggest difference shows the object B so it will be inserted into the node which is closer, i.e., AF
- ➤ So now we have nodes ABF and GI

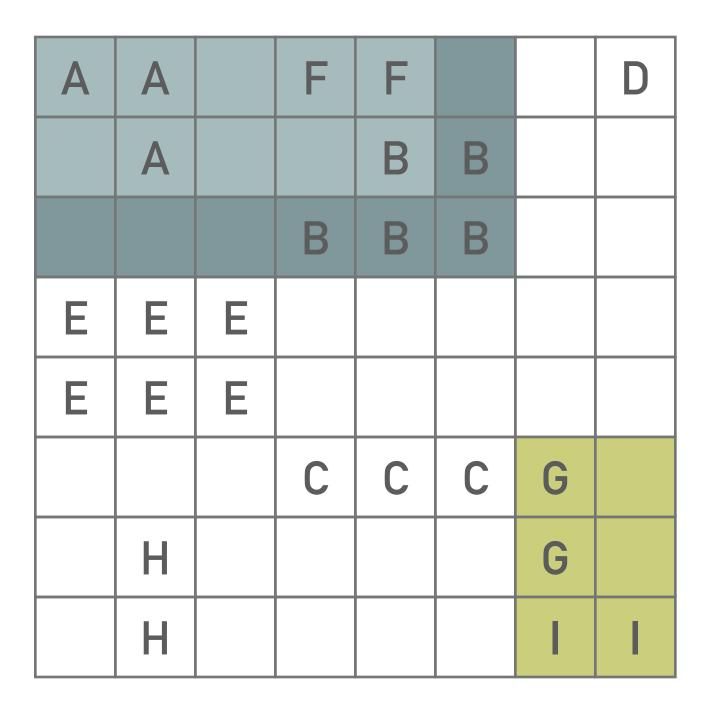

➤ Next, iteratively add such an object into a node which will maximise the difference in the node areas if the object was inserted into the first or second node

| Object | ABF       | GI       | Difference |
|--------|-----------|----------|------------|
|        |           |          |            |
| С      | 6x6-18=18 | 5x3-6=9  | 18-9 =9    |
| D      | 8x3-18=6  | 2x8-6=10 | 6-10 =4    |
| E      | 6x5-18=12 | 8x5-6=34 | 12-34 =22  |
|        |           |          |            |
|        |           |          |            |
| Н      | 6x8-18=30 | 7x3-6=15 | 30-15 =15  |

- ➤ The biggest difference shows the object E so it will be inserted into the node which is closer, i.e., ABF
- ➤ So now we have nodes ABEF and GI

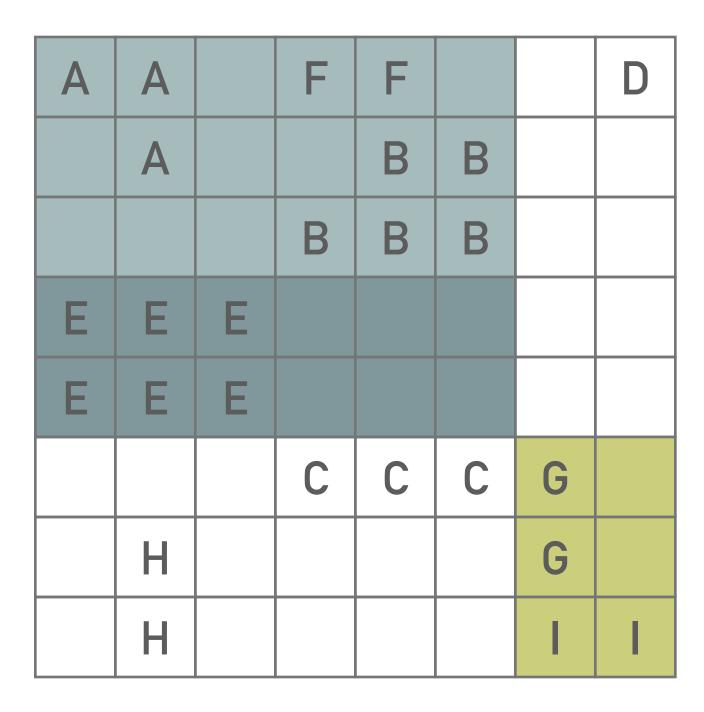

# EXERCISE 1

- ➤ Finish splitting of the overflown node
  - ➤ Continue with Guttman's method
  - The maximum number of items in a node is M=8
  - The minimum number of items in a node is m = 3
- ➤ If there are more options to choose, explain the reason of yours choice

| Α | A |   | F | F |   |   | D |
|---|---|---|---|---|---|---|---|
|   | A |   |   | В | В |   |   |
|   |   |   | В | В | В |   |   |
| Е | Е | Е |   |   |   |   |   |
| Е | Е | Е |   |   |   |   |   |
|   |   |   | С | С | С | G |   |
|   | Н |   |   |   |   | G |   |
|   | Н |   |   |   |   | Τ | Т |

# **EXERCISE 2**

- > Finish splitting of the overflown node
  - ➤ Continue with Guttman's method
  - The maximum number of items in a node is M=8
  - This time, the minimum number of items in a node is m = 4, i.e., m = M/2
- ➤ If there are more options to choose, explain the reason of yours choice
- ➤ Compare and comment the results of exercises 1 and 2

| Α | Α |   | F | F |   |   | D |
|---|---|---|---|---|---|---|---|
|   | Α |   |   | В | В |   |   |
|   |   |   | В | В | В |   |   |
| Е | Е | Е |   |   |   |   |   |
| Е | Е | Ε |   |   |   |   |   |
|   |   |   | С | С | С | G |   |
|   | Н |   |   |   |   | G |   |
|   | Н |   |   |   |   | Т | Τ |

### SPLITTING IN R-TREE: GREENE

- ➤ Modification of the split algorithm in original R-Tree (Guttman)
- ➤ Splitting is based on a hyperplane which defines in which node the objects will fall
  - ➤ I.e., it splits objects into two groups
- ➤ We choose an Axis
  - ➤ *PickSeeds* work identically to the Guttman's
  - ➤ We compute the *normalised distances of each axis* and select the axis having the highest value
- ➤ Next, we *order the objects* based on the selected axis
- Finally, we *distribute* the objects

#### **SplitNode**(P,PP,E)

ChooseAxis();
Distribute();

#### ChooseAxis()

**PickSeads**; { from Guttman's version – returns seeds  $E_i$  and  $E_j$  } For every axis compute the distance between MBRs  $E_i$ ,  $E_j$ ; Normalize the distances by the respective edge length of the bounding rectangle of the original node;

Pick the axis with greatest normalized separation;

#### Distribute()

Sort  $E_i$ s in the chosen axis j based on the j-th coordinate; Add first [ (M+1)/2 ] records into P and rest of them into PP;

- ➤ Split the following overflown node with Greene's split method
  - $\triangleright$  The maximum number of items in a node is M=8
  - $\triangleright$  The minimum number of items in a node is m=3

- ➤ I.e., execute the following methods:
  - ➤ PickSeeds (Guttman's)
  - ChooseAxis
  - ➤ Distribute (ordering and placement)

|   |   | _ | _ | _ |   | _ |   |
|---|---|---|---|---|---|---|---|
| Α | Α |   | F | F |   |   | D |
|   | Α |   |   | В | В |   |   |
|   |   |   | В | В | В |   |   |
| Е | Е | Е |   |   |   |   |   |
| Е | Ε | Е |   |   |   |   |   |
|   |   |   | С | С | С | G |   |
|   | Н |   |   |   |   | G |   |
|   | Н |   |   |   |   | I | Ι |

➤ We apply Guttman's PickSeeds method to find two elements having the largest dead space if being placed together

| Pair  | Overall area | Area of the objects | Dead space |
|-------|--------------|---------------------|------------|
| AB    | 18           | 8                   | 10         |
| AD    | 16           | 4                   | 12         |
| * * * |              |                     |            |
| AI    | 64           | 5                   | 59         |
| * * * |              |                     |            |
| DH    | 56           | 3                   | 53         |
| * * * |              |                     |            |
| HI    | 14           | 4                   | 10         |

➤ The largest dead space has AI thus those will be the seeds of the splitting method

| A | A |   | F | F |   |   | D |
|---|---|---|---|---|---|---|---|
|   | A |   |   | В | В |   |   |
|   |   |   | В | В | В |   |   |
| Ε | Е | Е |   |   |   |   |   |
| Е | Е | Е |   |   |   |   |   |
|   |   |   | С | С | С | G |   |
|   | Н |   |   |   |   | G |   |
|   | Н |   |   |   |   | Т | Τ |

➤ Having selected seeds, we compute the normalised distances of A and I along each of the axis and pick the axes with higher distance (better separation)

$$x: 4/8 = 0.5$$

$$\rightarrow$$
 y:  $5/8 = 0.625$ 

In our case, the axis better separating A and I is y

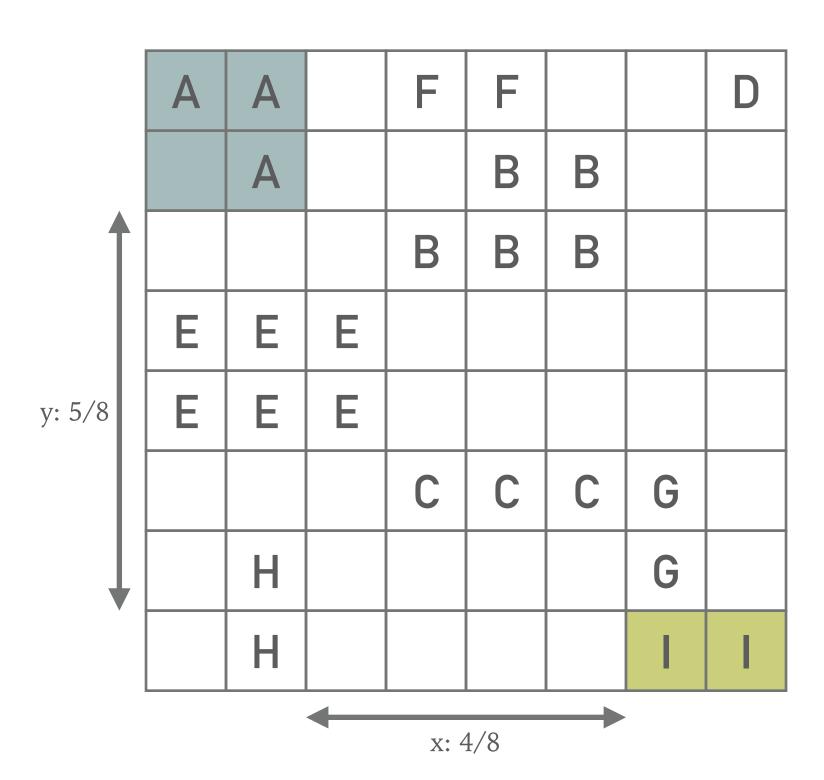

- Now we order the objects based on their y-axis
  - $\blacktriangleright$  I.e., we start from the coordination [0,0]

| Object | Ι | Н | G | C | E | В | A | F | D |
|--------|---|---|---|---|---|---|---|---|---|
| Start  | 0 | 0 | 1 | 2 | 3 | 5 | 6 | 7 | 7 |
| end    | 0 | 1 | 2 | 2 | 4 | 6 | 7 | 7 | 7 |

- ➤ If two objects start at the same level, we select first the one that ends at lower level
- ➤ If two or more objects starts and ends at the same level, the order is arbitrary

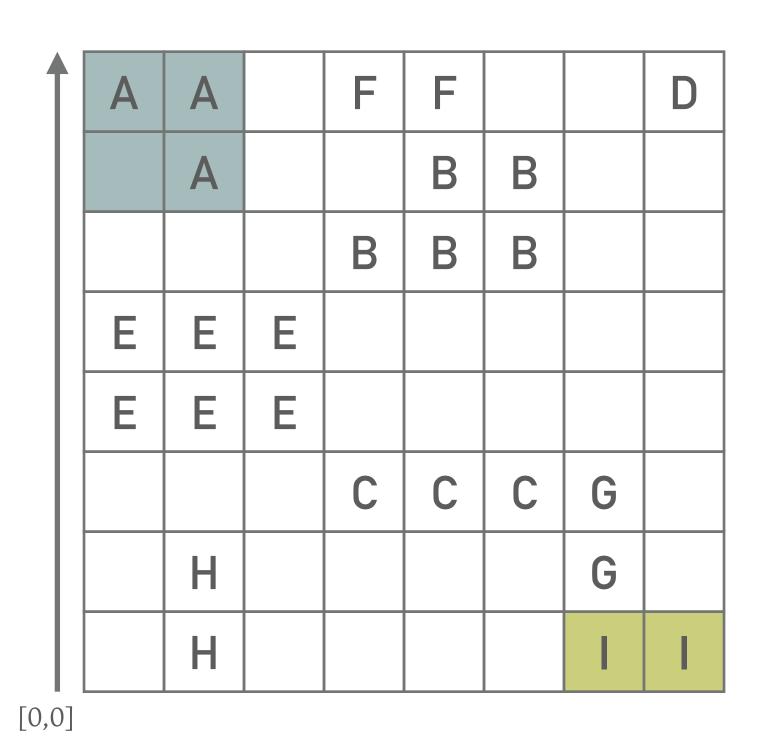

- ➤ We place half of the objects in one node and the other half into the second node
  - There are two possible solutions:

| Α | A |   | F | F |   |   | D |
|---|---|---|---|---|---|---|---|
|   | Α |   |   | В | В |   |   |
|   |   |   | В | В | В |   |   |
| Е | Е | Е |   |   |   |   |   |
| Е | Е | Е |   |   |   |   |   |
|   |   |   | С | С | С | G |   |
|   | Н |   |   |   |   | G |   |
|   | Н |   |   |   |   | Τ | 1 |

| Α | Α |   | F | F |   |   | D |
|---|---|---|---|---|---|---|---|
|   | Α |   |   | В | В |   |   |
|   |   |   | В | В | В |   |   |
| Е | Е | Е |   |   |   |   |   |
| Е | Е | Е |   |   |   |   |   |
|   |   |   | С | С | С | G |   |
|   | Н |   |   |   |   | G |   |
|   | Н |   |   |   |   | Τ | 1 |

# EXERCISE 3

- ➤ Split the following overflown node with Greene's split method
  - The maximum number of items in a node is M = 9
  - The minimum number of items in a node is m = 3

- ➤ I.e., execute the following methods:
  - ➤ PickSeeds
  - ➤ ChooseAxis
  - ➤ Distribute (ordering and placement)

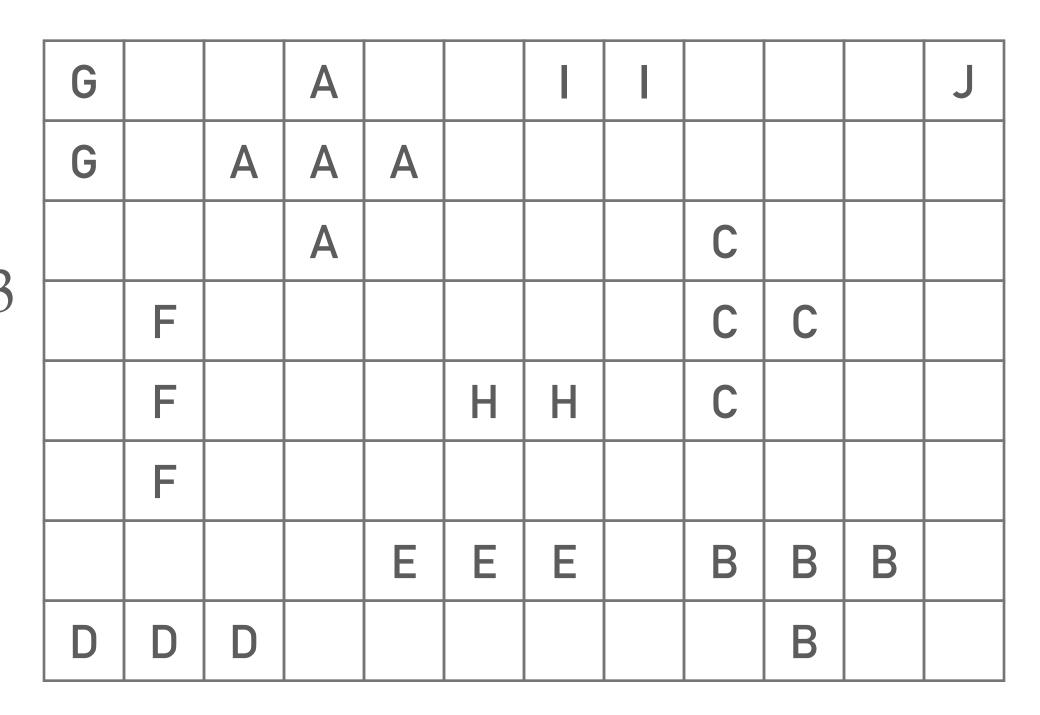

# SPLITTING IN R\* TREE

➤ R\* tree tries to minimise coverage (area) and overlap by adding another criterion, i.e., margin

- ➤ It is used only for the level above the leaf level
- ➤ Other levels are split based on Guttman
- ➤ For every two group we can compute following auxiliary values:
  - margin-value sum of margins (surfaces) of the two groups
  - > overlap-value volume of the overlap of the two groups
  - > area-value sum of volumes of the two groups

#### Split\_RS(P,PP,E)

ChooseSplitAxis();
Distribute();

#### **ChooseSplitAxis**

FOREACH axis DO

Sort the entries along given axis;

 $S \leftarrow$  sum of all **margin-values** of all different distributions; Choose the axis with the minimum S as split axis;

#### **Distribute**

Along the split axis, choose the distribution with minimum **overlap-value**. Resolve ties by choosing the distribution with minimum **area-value**;

- ➤ Split the following overflown node with R\*Tree split method
  - The maximum number of items in a node is M=8
  - The minimum number of items in a node is m = 3

- ➤ I.e., execute the following methods:
  - ➤ ChooseSplitAxis
  - > Distribute

| Α | A |   | F | F |   |   | D |
|---|---|---|---|---|---|---|---|
|   | Α |   |   | В | В |   |   |
|   |   |   | В | В | В |   |   |
| Е | Ε | Е |   |   |   |   |   |
| Е | Е | Е |   |   |   |   |   |
|   |   |   | С | С | С | G |   |
|   | Н |   |   |   |   | G |   |
|   | Н |   |   |   |   | I | Ι |

- ➤ First, we compute the margin-values for every possible distributions of objects with regard to the x and y axis
  - ightharpoonup margin-value:  $margin(MBR(G_1)) * 2 + margin(MBR(G_2)) * 2$
- ➤ These are summed and such an axis is chosen which minimises the sum

- ➤ Ordering\* based on the x-axis: AEHFBCGID
  - $\rightarrow$  margin-value (AEH||FBCGID) = (3+8)\*2+(5+8)\*2=22+26=48
  - $\rightarrow$  margin-value (AEHF||BCGID) = (5+8)\*2+(5+8)\*2=26+26=52
  - ightharpoonup margin-value (AEHFB||CGID) = (6+8)\*2+(5+8)\*2=28+26=54
  - $\rightarrow$  margin-value (AEHFBC | |GID) = (6+8)\*2+(2+8)\*2=28+20=48
  - $\rightarrow$  Sum = 48+52+54+48=202
- \* If two objects start at the same level, we select first the one that ends at lower level. Or if two or more objects starts and ends at the same level, the order is arbitrary

| Α | A |   | F | F |   |   | D |
|---|---|---|---|---|---|---|---|
|   | Α |   |   | В | В |   |   |
|   |   |   | В | В | В |   |   |
| Ε | Е | Е |   |   |   |   |   |
| Е | Е | Е |   |   |   |   |   |
|   |   |   | С | С | С | G |   |
|   | Н |   |   |   |   | G |   |
|   | Н |   |   |   |   | I | I |

AEHFBCGID

➤ Ordering\* based on the y-axis: IHGCEBAFD

- $\rightarrow$  margin-value (IHG||CEBAFD) = (8+3)\*2+(8+6)\*2=22+28=50
- $\rightarrow$  margin-value (IHGC | | EBAFD) = (8+3)\*2+(8+5)\*2=22+26=48
- $\rightarrow$  margin-value (IHGCE | |BAFD) = (8+5)\*2+(8+3)\*2=26+22=48
- ightharpoonup margin-value (IHGCEB | |AFD) = (8+7)\*2+(8+2)\*2=30+20=50
- $\rightarrow$  Sum = 50+48+48+50=196

➤ X-axis: 202

➤ Y-axis: 196

➤ Therefore we chose splitting along the y-axis

| Α | Α |   | F | F |   |   | D |
|---|---|---|---|---|---|---|---|
|   | Α |   |   | В | В |   |   |
|   |   |   | В | В | В |   |   |
| Ε | Ε | Ε |   |   |   |   |   |
| Е | Е | Е |   |   |   |   |   |
|   |   |   | С | С | С | G |   |
|   | Н |   |   |   |   | G |   |
|   | Н |   |   |   |   |   | _ |

IHGCEBAFD

- Now we compute the overlap-values among all the distributions (along y-axis) and pick the distributions minimising the overlap
  - ➤ overlap-value (IHG | CEBAFD) = 8 (row CCCG)
  - > overlap-value (IHGC | EBAFD) = 0
  - ➤ overlap-value (IHGCE | |BAFD) = 0
  - > overlap-value (IHGCEB | AFD) = 8 (row ABB)

- ➤ If more distributions lead to the minimum overlap, the one is chosen which shows the smallest area-value
  - ightharpoonup area-value (IHGC | EBAFD) = (7\*3)+(8\*5)=21+40=61
  - ightharpoonup area-value (IHGCE | |BAFD) = (8\*5)+(8\*3)=40+24=64

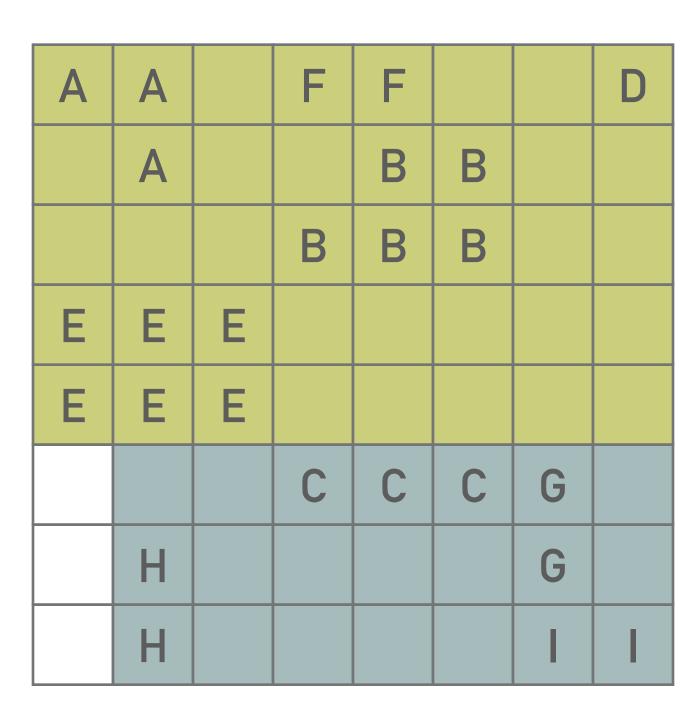

# **EXERCISE 4**

➤ Split the following overflown node with R\*Tree split method

- The maximum number of items in a node is M = 9
- The minimum number of items in a node is m = 3

- ➤ I.e., execute the following methods:
  - ➤ ChooseSplitAxis
  - Distribute

| G |   |   | A |   |   | I | I |   |   |   | J |
|---|---|---|---|---|---|---|---|---|---|---|---|
| G |   | A | A | A |   |   |   |   |   |   |   |
|   |   |   | A |   |   |   |   | С |   |   |   |
|   | F |   |   |   |   |   |   | С | С |   |   |
|   | F |   |   |   | Н | Н |   | С |   |   |   |
|   | F |   |   |   |   |   |   |   |   |   |   |
|   |   |   |   | Ε | Ε | Ε |   | В | В | В |   |
| D | D | D |   |   |   |   |   |   | В |   |   |

➤ Illustrate the result